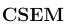

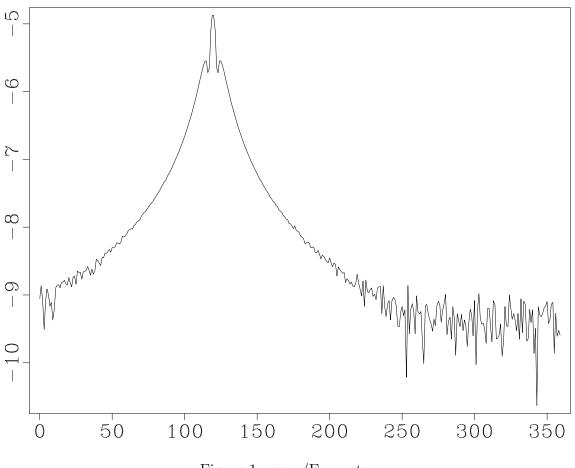

Figure 1: csem/Exmvotsa

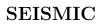

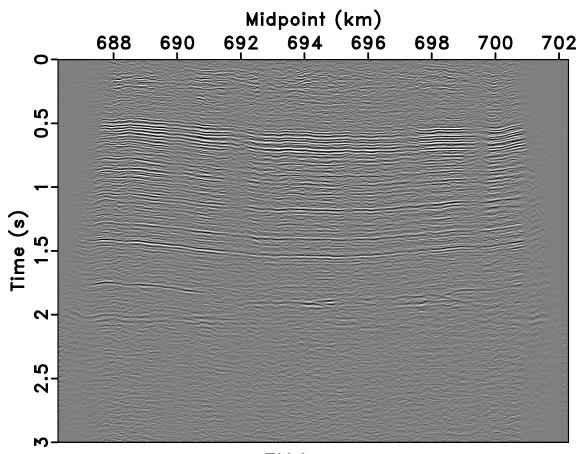

FXdecon

Figure 2: seismic/fxdecon

## PYTHON

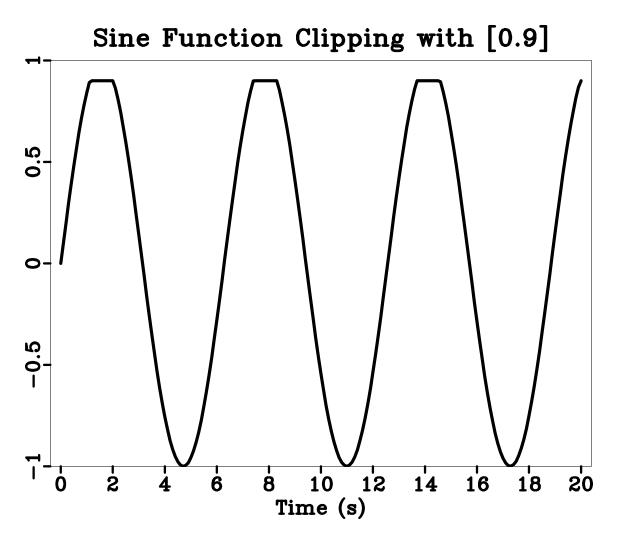

Figure 3: python/clip2

CSEM

1e - 08

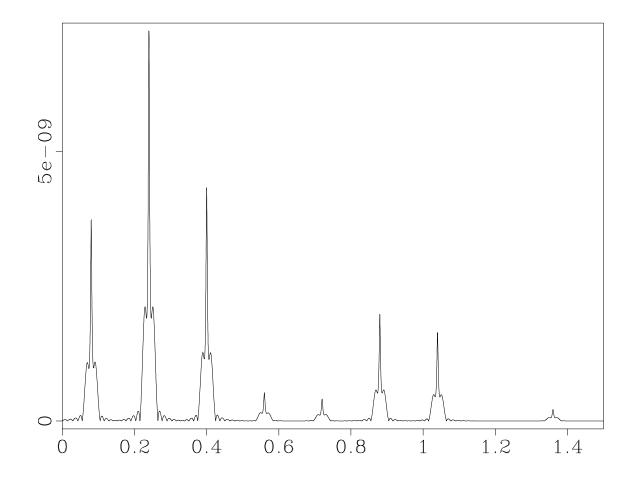

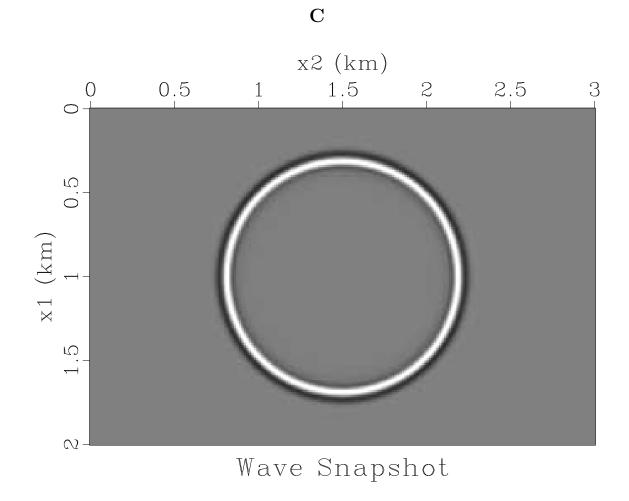

Figure 5: c/wave

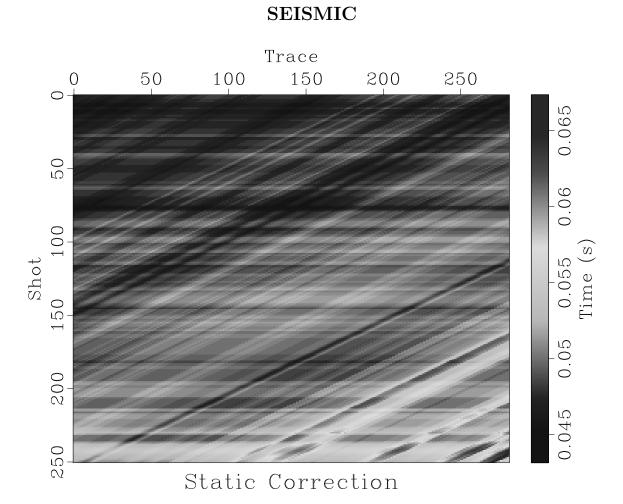

Figure 6: seismic/statics

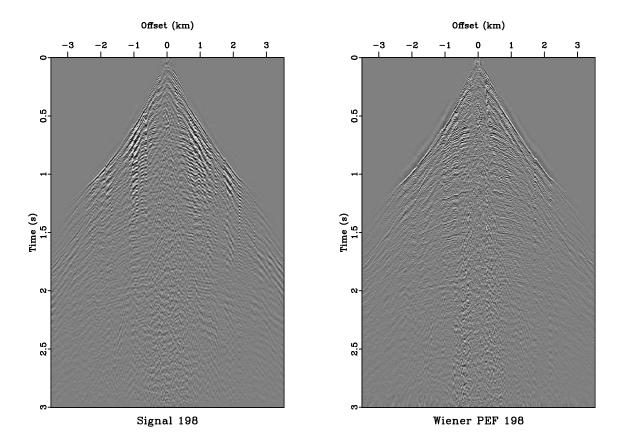

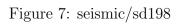

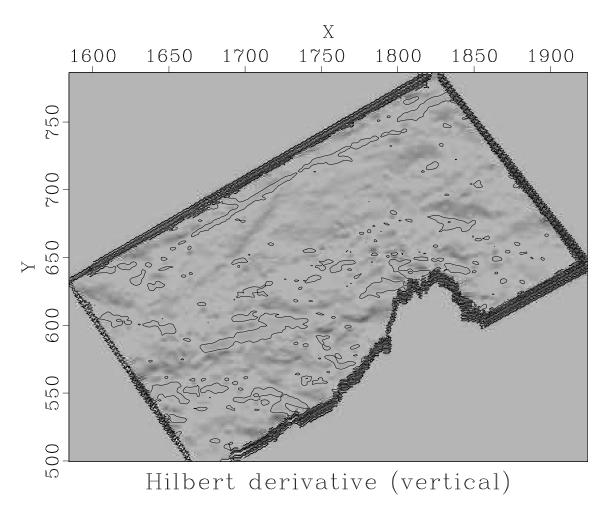

Figure 8: gravity/hxder

GRAVITY

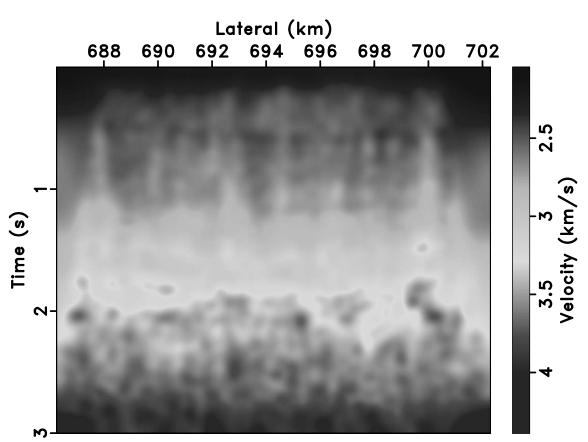

NMO Velocity

Figure 9: seismic/vel

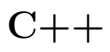

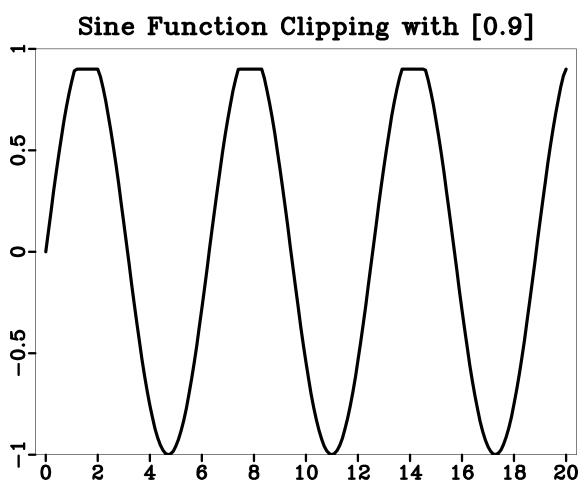

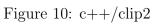

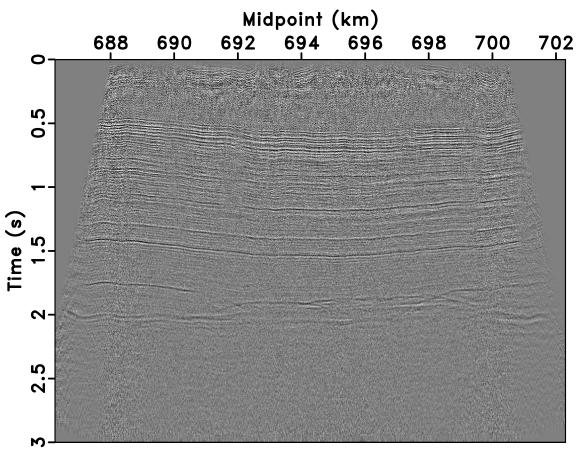

# Brute stacking

Figure 11: seismic/bstack

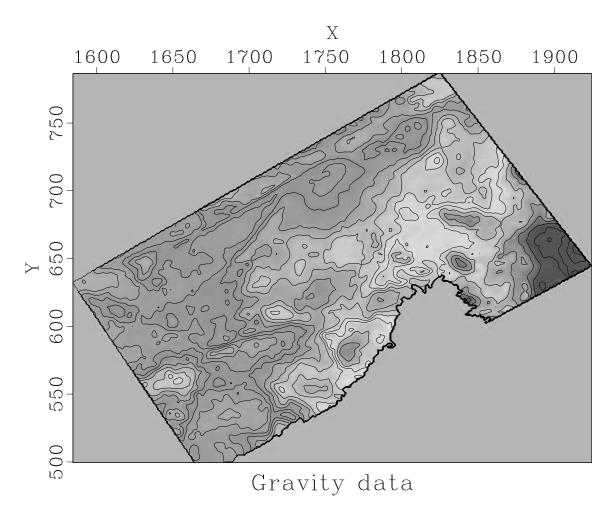

Figure 12: gravity/bin

GRAVITY

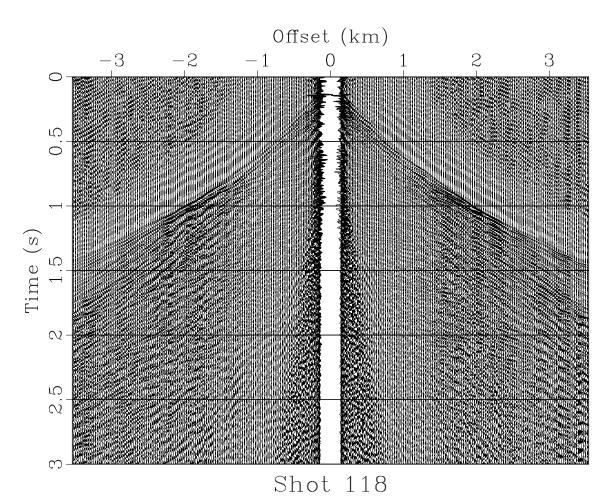

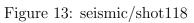

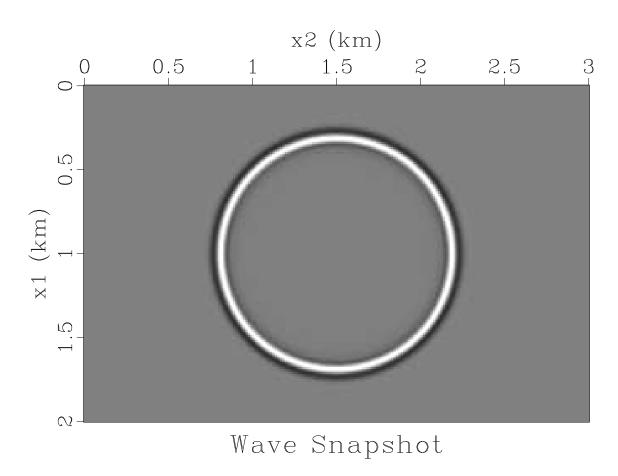

Figure 14: f90/wave

**F90** 

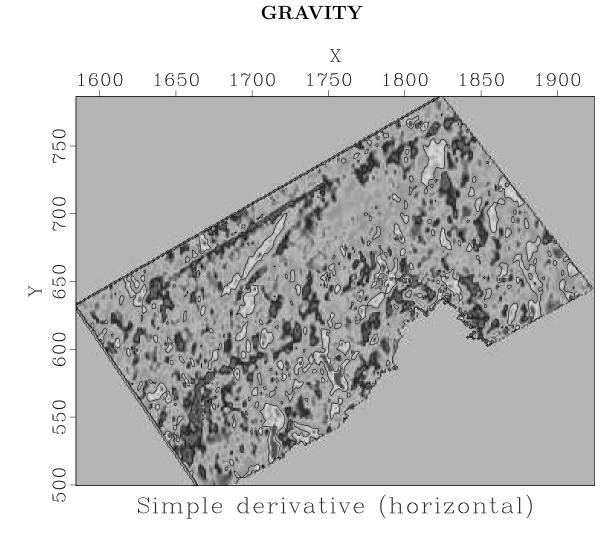

Figure 15: gravity/sxder

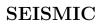

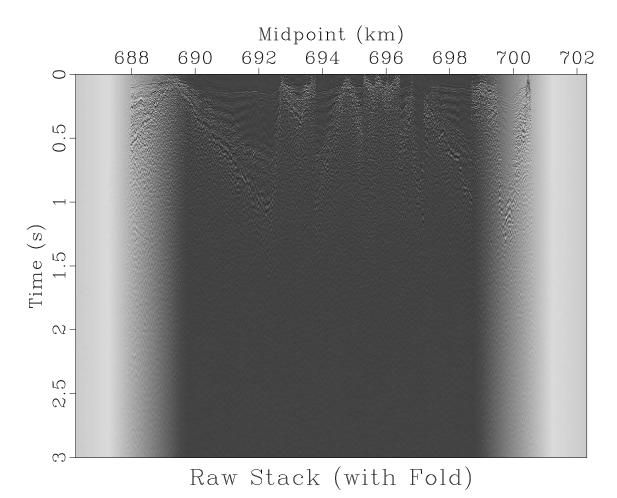

Figure 16: seismic/rstack

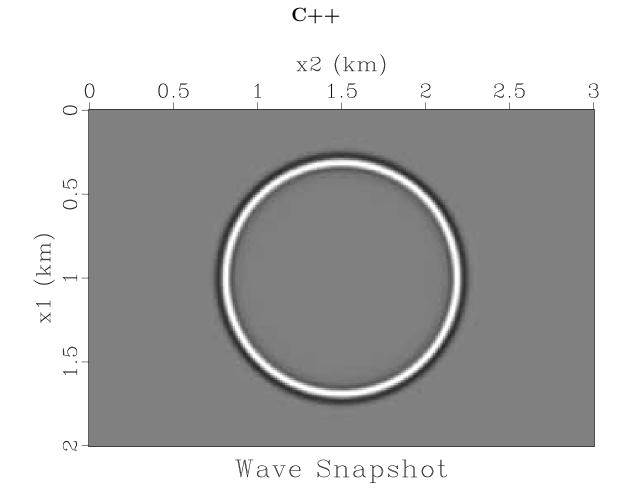

Figure 17: c++/wave

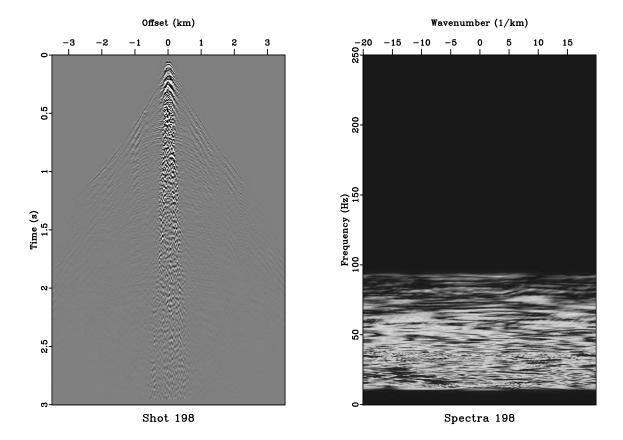

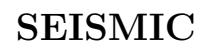

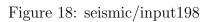

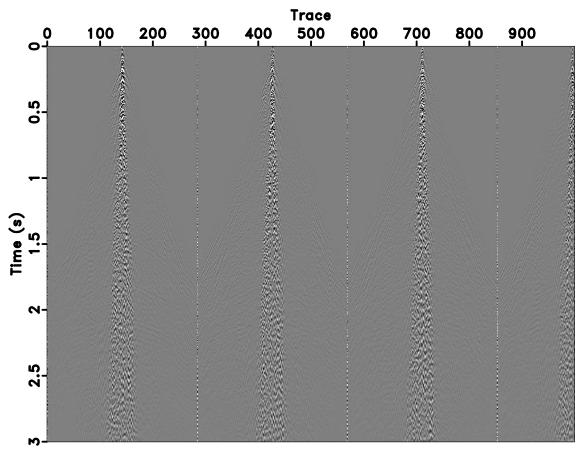

#### First 1000 traces

Figure 19: seismic/first

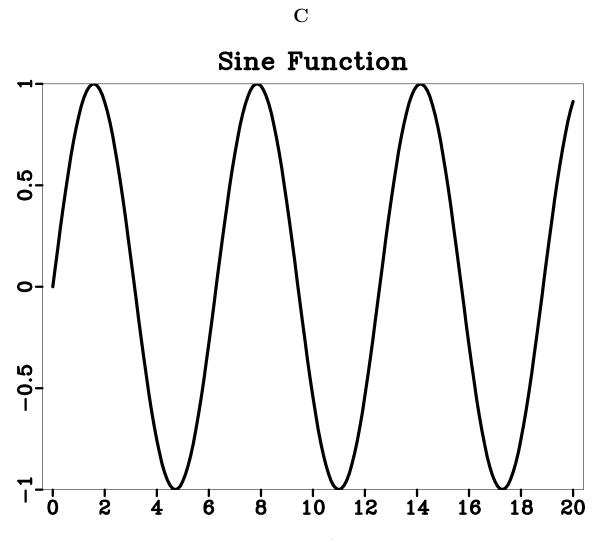

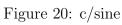

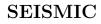

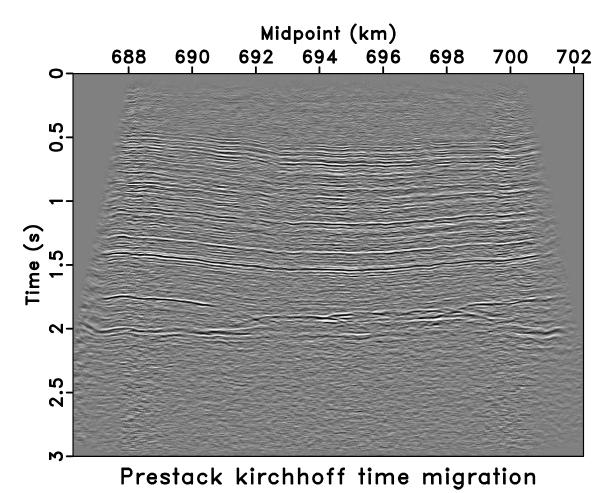

Figure 21: seismic/pstm

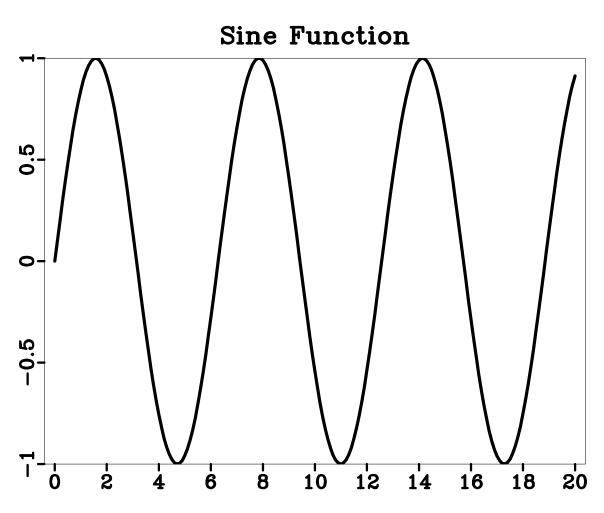

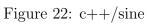

C++

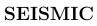

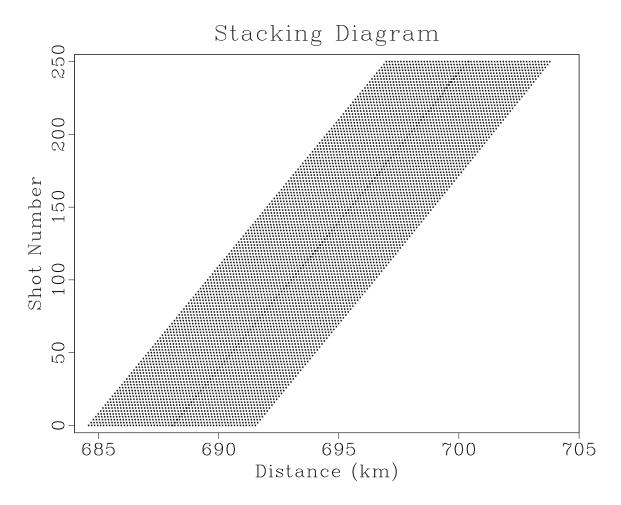

Figure 23: seismic/diagram

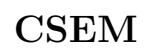

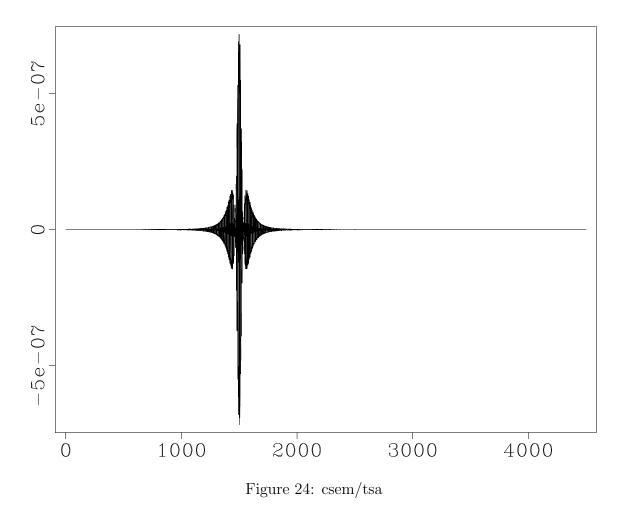

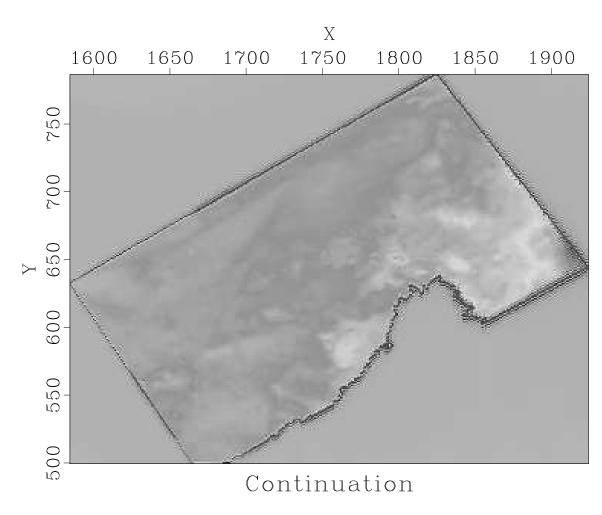

Figure 25: gravity/cont

#### GRAVITY

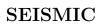

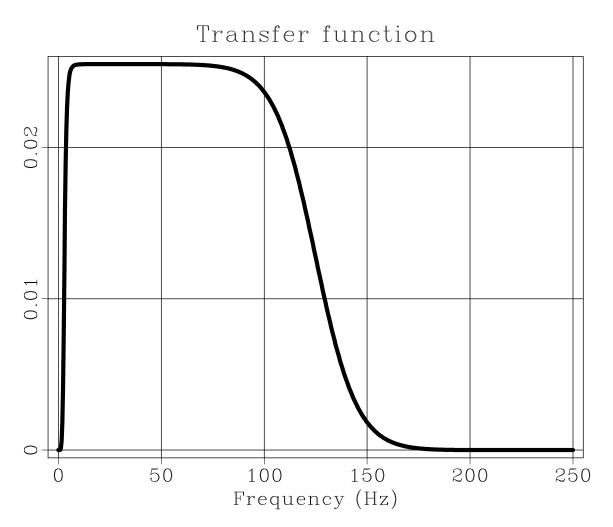

Figure 26: seismic/sbandp

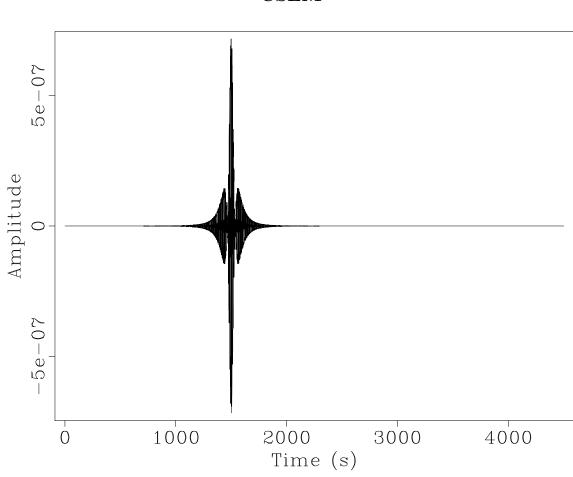

Figure 27:  $\operatorname{csem}/\operatorname{Ts}$ 

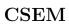

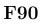

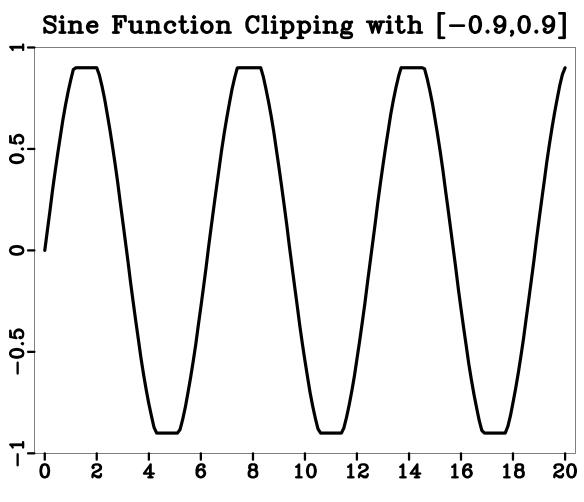

Figure 28: f90/clip1

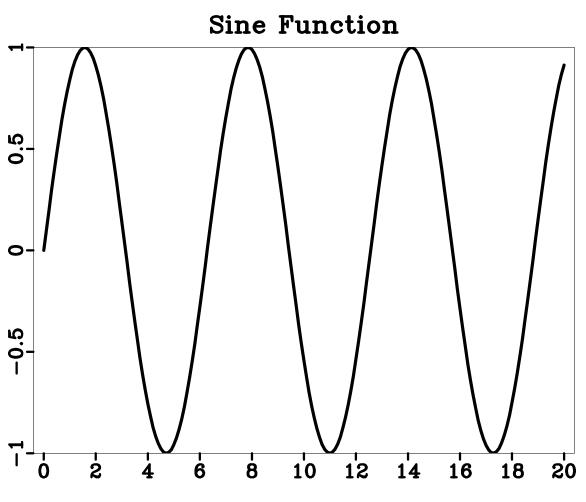

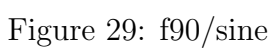

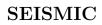

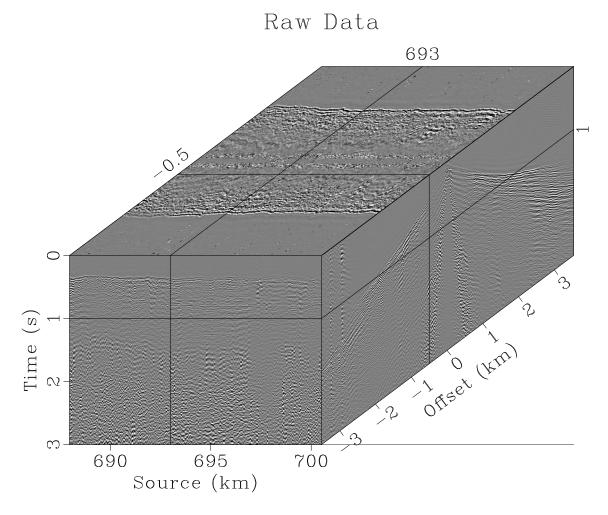

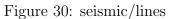

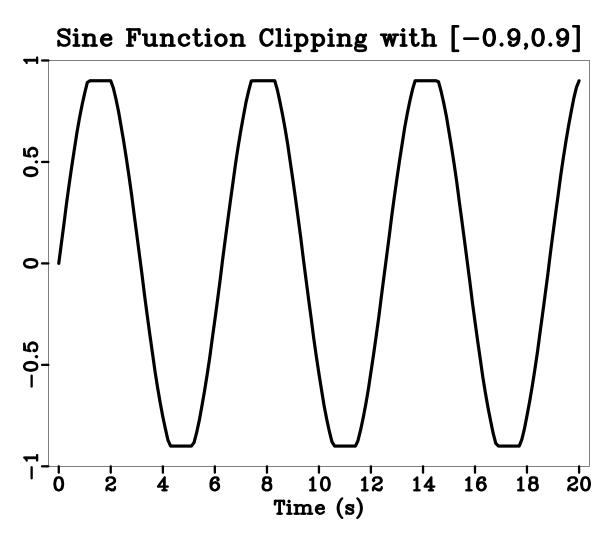

Figure 31: python/clip1

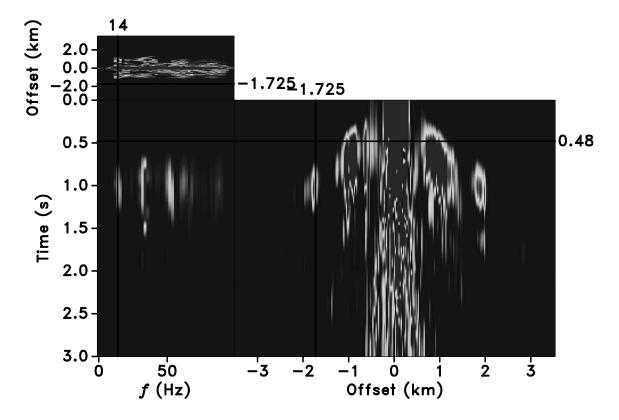

Figure 32: seismic/thr198

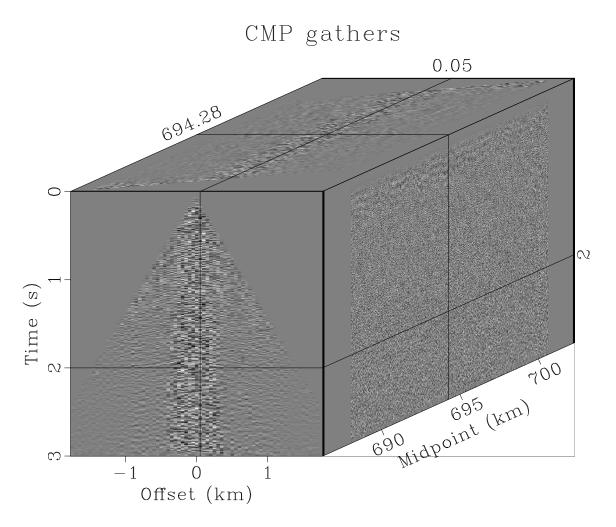

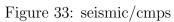

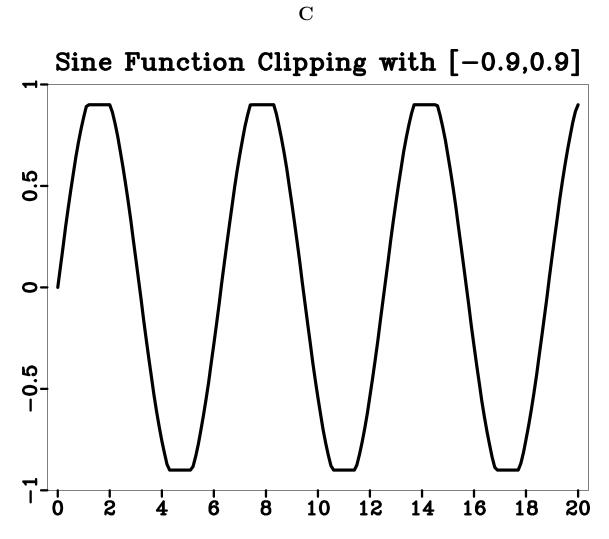

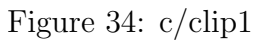

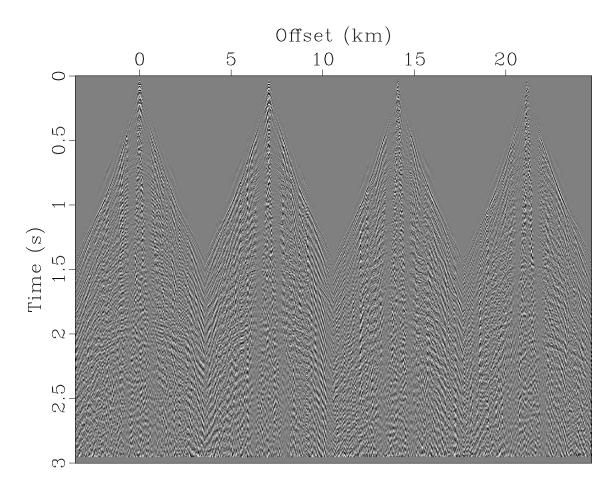

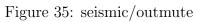

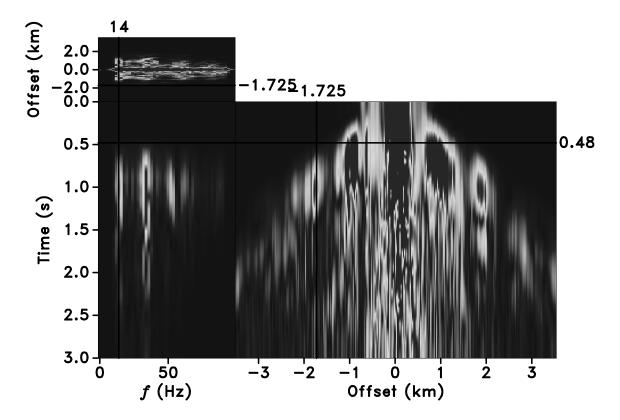

Figure 36: seismic/ltft198

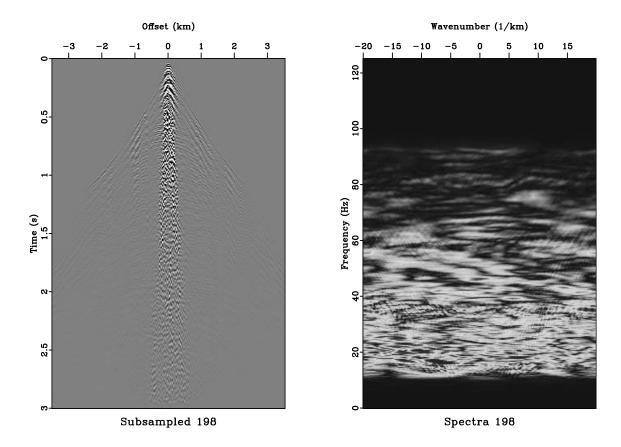

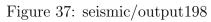

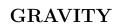

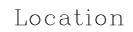

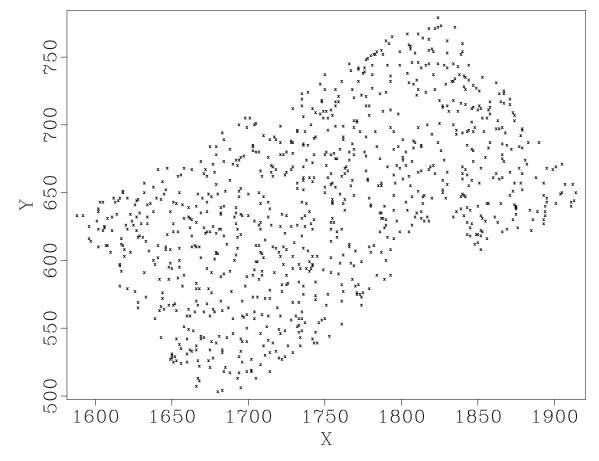

Figure 38: gravity/location

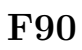

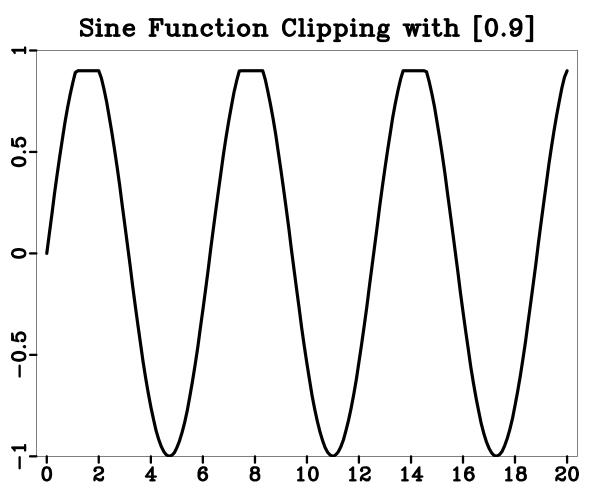

Figure 39: f90/clip2

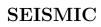

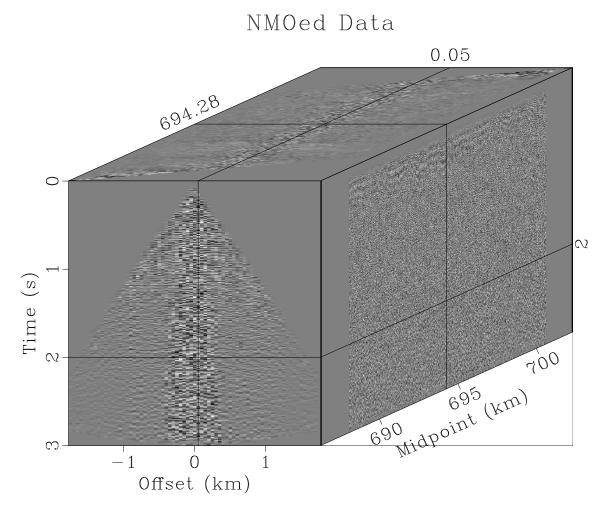

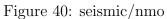

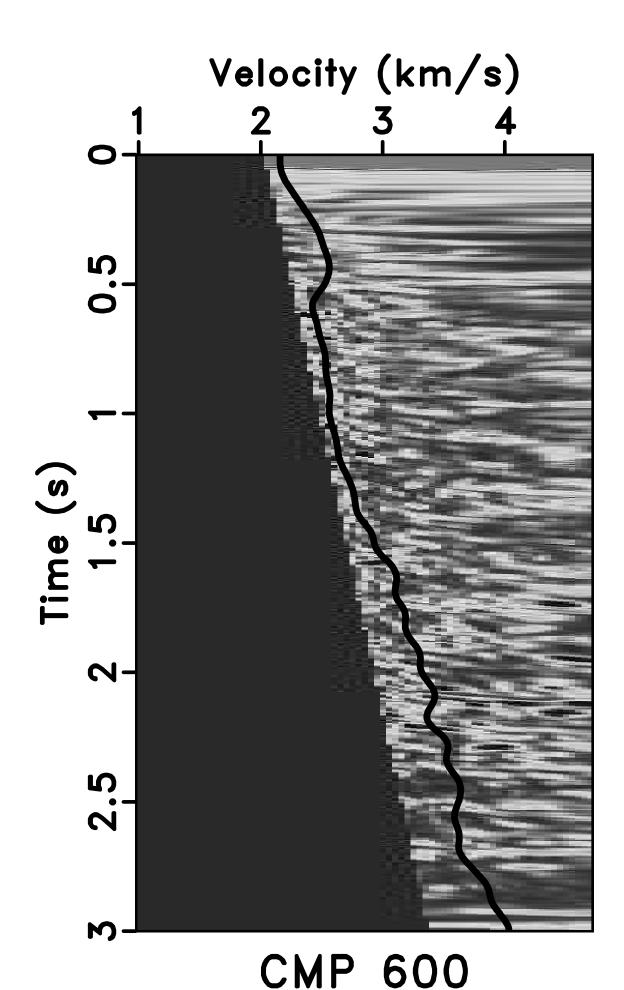

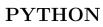

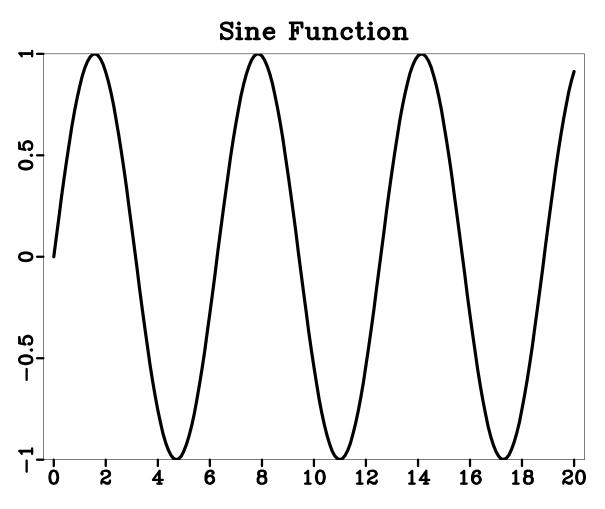

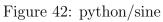

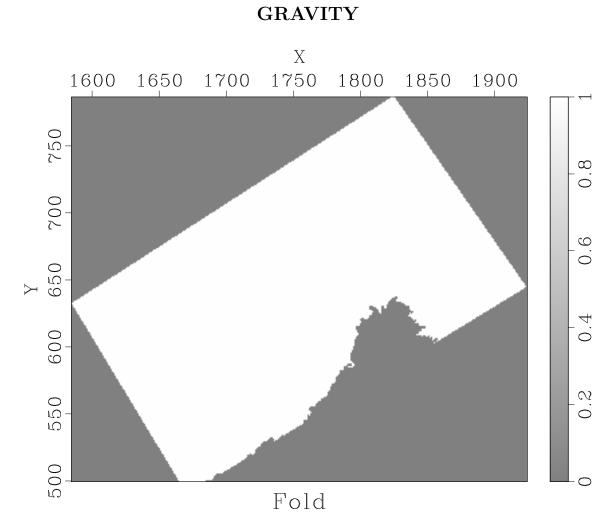

Figure 43: gravity/fold

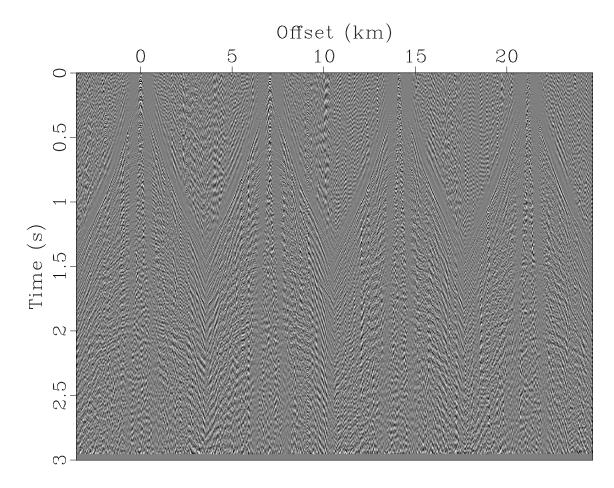

Figure 44: seismic/inpmute

SEISMIC

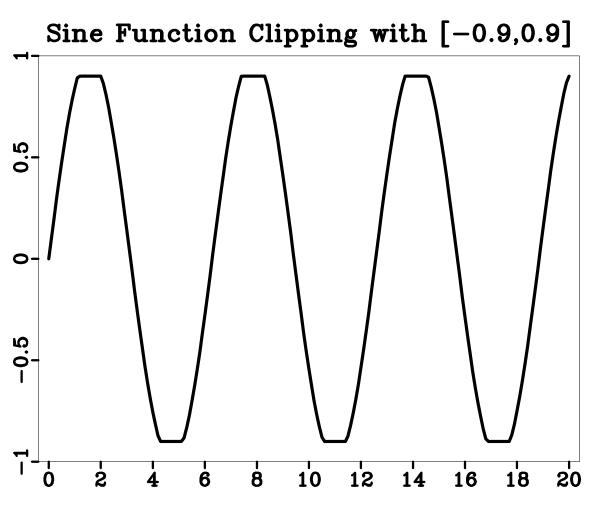

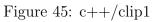

C++

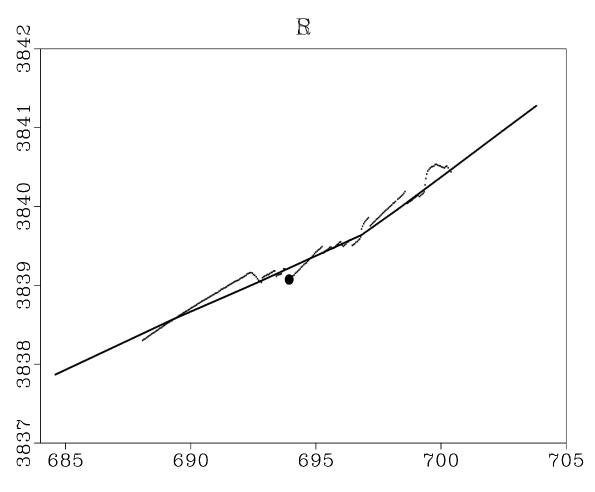

Figure 46: seismic/SRO

SEISMIC

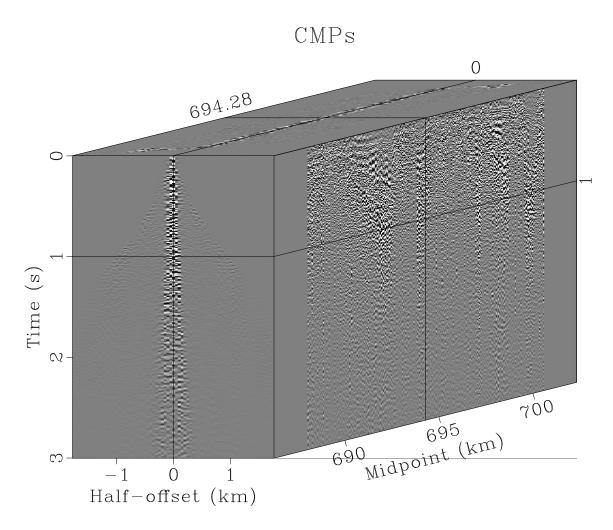

Figure 47: seismic/rcmps

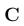

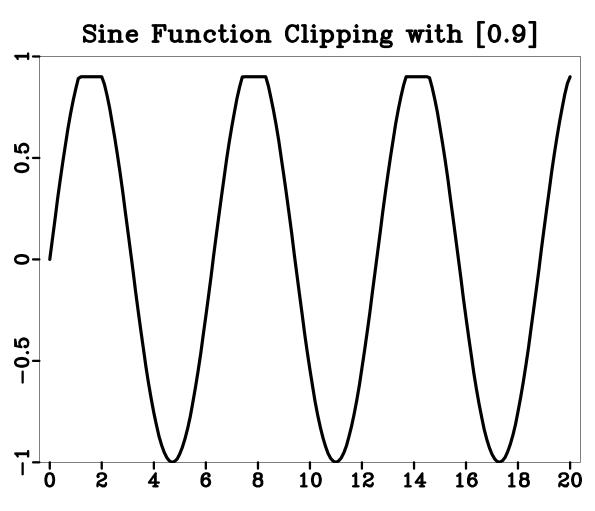

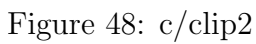

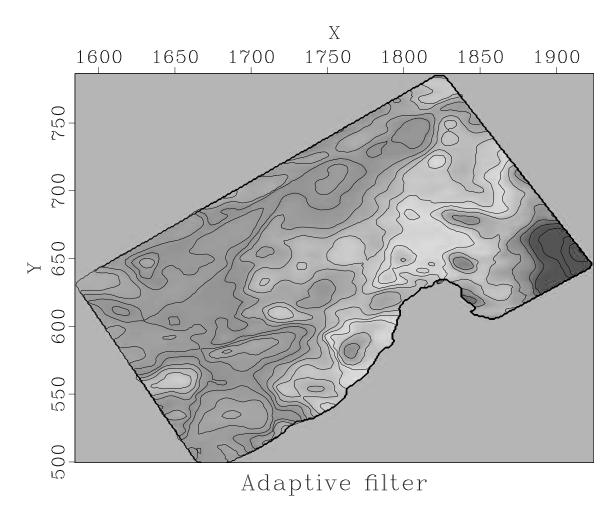

Figure 49: gravity/mtm

GRAVITY

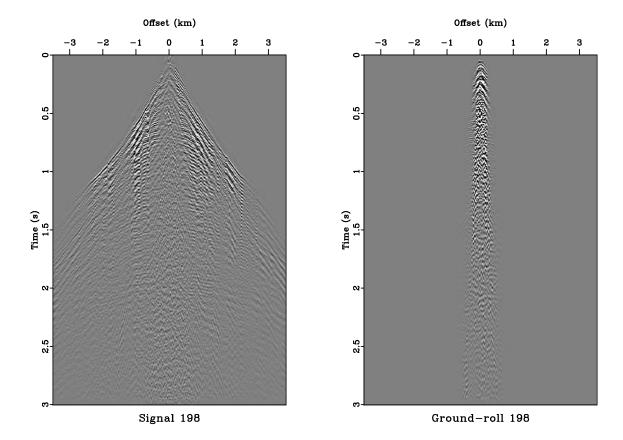

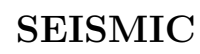

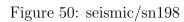